## **Introducción a la computación científica con Python**

## **Clase 5 – parte 1: SciPy**

## **Práctico**

Enunciado general:

En la tabla 1 se recogen los valores de un ensayo de tracción de metales. **S** es la tensión que resiste el material (en Megapascales) y **e** es la deformación que sufre (adimensional). Los resultados están graficados en la figura 1.

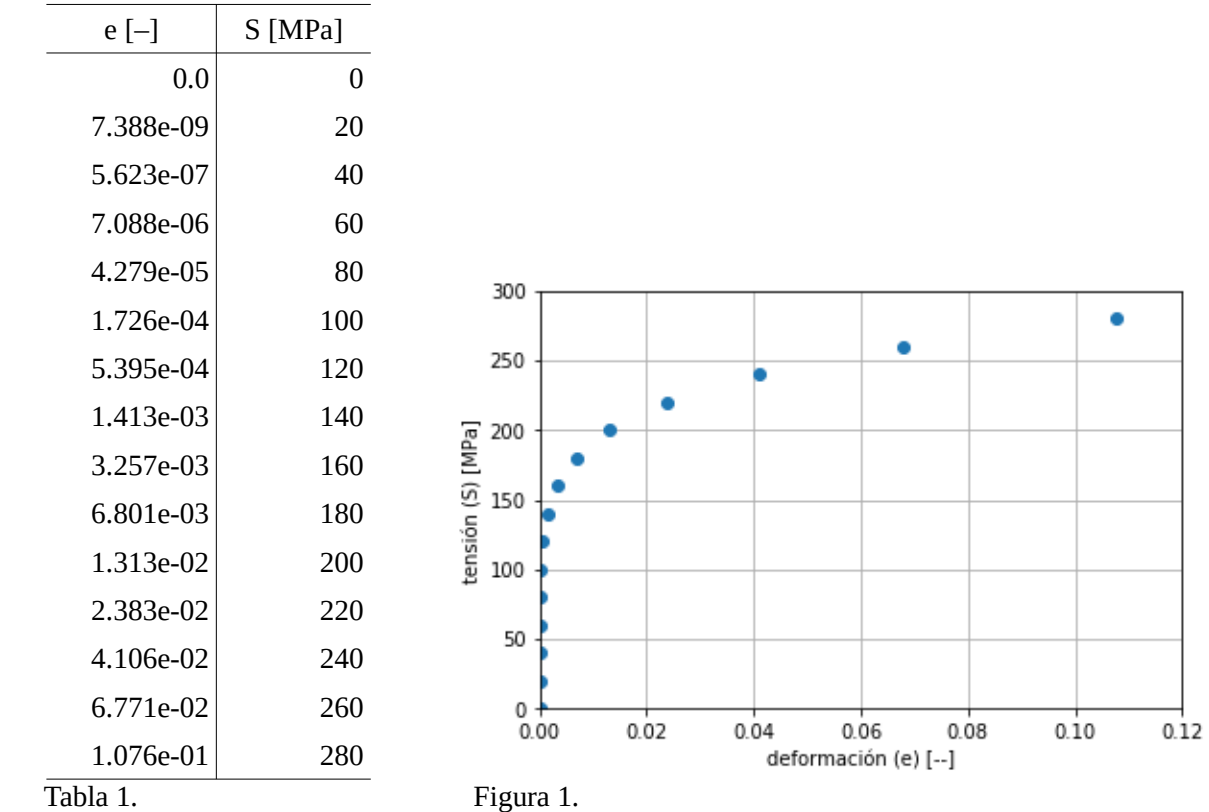

Estos datos experimentales se pueden modelar por medio de una función potencial del tipo:

$$
S = Ke^n
$$

donde K y n son constantes a determinar.

1) Obtenga las constantes K y n de los datos experimentales por medio de un ajuste lineal y obtenga el coeficiente R² del ajuste (puede utilizar la librería scikit-learn o programar el cálculo de R² usted mismo). Grafique la función de ajuste junto a los resultados experimentales.

2) Pruebe realizar la derivada de la función en todo el rango de **e** empleando la función derivative de SciPy. Reduzca el rango si lo considera conveniente.

Compare los valores de derivada obtenidos con derivative y aquellos obtenidos con la función DeriCentrada vista en clase.

3) De forma equivalente, realice la integral definida entre 0 y 1.076e-01 de la función de ajuste y de los datos experimentales, empleando las funciones quad y simps. Compare los resultados.